# Release Notes for TRST-A1x JavaPOS Driver Kit

## **Table of Contents**

| verview                                 |
|-----------------------------------------|
| pported 2                               |
| ıpplies                                 |
| nange History3                          |
| older Configuration 5                   |
| ocument 5                               |
| vaPOS ServiceControl 5                  |
| SB driver5                              |
| KTX Parallel library customized by TTEC |
| otice6                                  |

### **Overview**

This Kit is TRST-A10 and TRST-A15 JavaPOS Driver Kit V001.003. We provide "Device Health Check Program" to test JavaPOS Device Services other than JavaPOS Device Services. Refer to a "TRSTA1x JavaPOSKit Operation Manual.pdf" for the details such as the usage.

### **Supported**

#### **Operating Systems**

- Windows 2000
- Windows XP
- WEPOS
- Windows Vista
- SUSE Linux Enterprise Desktop 10 SP1(SLED10SP1)
- SUSE Linux Enterprise Desktop 11(SLED11)

#### **JavaVM**

Java2 SDK, Standard Edition Version 1.4.2

#### **Devices**

- TRST-A10-P-QM-R, TRST-A10-S-QM-R, TRST-A10-U-QM-R, TRST-A10-L-QM-R
- TRST-A15-P-QM-R, TRST-A15-S-QM-R, TRST-A15-U-QM-R
- TRST-A10-P-CN-R, TRST-A10-S-CN-R, TRST-A10-U-CN-R
- TRST-A15-P-CN-R, TRST-A15-S-CN-R, TRST-A15-U-CN-R
- TRST-A00-D-QM-R, TRST-A00-U-QM-R

### **Supplies**

The JavaPOS Driver Kit for TRST-A1x supplies the following items:

- JavaPOS Device Service
- Windows TECUSB driver
- Linux TECUSB driver
- Device Health Check Program
- TEC RXTX Parallel Library Source

#### JavaPOS Device Service

The followings are the POSPrinter Device Services that are supported by TEC.

• POSPrinter Device Service V001.011.003

#### Windows TECUSB Driver

The following are the Windows TECUSB Drivers that are supported by TEC

- Windows TECUSB driver V001.007
- Windows TECUSB library V001.005
- Windows TECUSB JNI V001.002

#### **Linux TECUSB Driver**

The following are the Linux TECUSB Drivers that are supported by TEC

- Linux TECUSB driver V001.002
- Linux TECUSB library V001.002
- Linux TECUSB JNI V001.003

### **Device Health Check Program**

The following is the Device Health Check Program that is supported by TEC.

• Device Health Check Program

### RXTX Parallel Library Source customized by TEC

The following is the RXTX Parallel port library customized by TEC.

TEC RXTX Parallel library Source V001.000

### **Change History**

V001.000 New Release.

V001.001 Update TEC JavaPOS POSPrinter APG

(First Edition -> Second Edition)

Update POSPrinter JavaPOS Device Service

(V001.011.000 -> V001.011.001)

Update Windows TECUSB JNI

(V001.000 -> V001.001)

Update Linux TECUSB driver

(V001.000 -> V001.001)

Update Linux TECUSB library

(V001.000 -> V001.001)

Update Linux TECUSB JNI

(V001.000 -> V001.001)

Add TEC RXTX Parallel Library

(V001.000)

- Add support device: TRSTA1xP
- Improvement of USB power management for Windows
- Corrective action of the printing logic of "Code128 with parsing"
- Performance improvement of Linux USB
- · Specifications change of "RecLetterQuality" property

V001.002 Update TEC JavaPOS POSPrinter APG

(Second Edition -> Third Edition)

Update POSPrinter JavaPOS Device Service

(V001.011.001 -> V001.011.002)

Update Windows TECUSB JNI

(V001.001 -> V001.002)

Update Linux TECUSB JNI

(V001.001 -> V001.002)

Add log level setting function of TECUSBJNI/TECUSBLibrary

(target : TRST-A1x-U Linux)

Correcton of the "OutputID" property update timing.

(target : TRST-A1x-P/S/U)

- Correction of Windows TECUSBJNI (target : TRST-A1x-U Windows)
  - 1. Application is finished forcibly if I execute "DeviceEnabled = true" in case that the productID setting of "jpos.xml" is wrong or power supply of printer is off.
  - 2. Windows TRST-A1x-U JavaPOS does not work even if I locate "TECUSBPM.exe" in "C:\Windows\System32" folder.
  - 3. Improve JNI to work even if endpoint numbers were replaced. (for TRST-A00)
- Correction of Linux TECUSBJNI(target : TRST-A1x-U Linux)
  - 1. Application is finished forcibly if I execute directIO(115) just after "DeviceEnabled=true".
  - 2. Modification of "Makefile" to do a dynamic link of libtecusb.so.0.0.
  - 3. Improve JNI to work even if endpoint numbers were replaced. (for TRST-A00)

V001.003 Update TEC JavaPOS POSPrinter APG

(Third Edition -> Fourth Edition)

Update POSPrinter JavaPOS Device Service

(V001.011.002 -> V001.011.003)

Update Linux TECUSB JNI

(V001.002 -> V001.003)

• Add support device : TRST-A10-L POS Printer.

Mar 26 2010

- Enabling choices of an initial value of "FontType".(add "FontType" to "jpos.xml")
   (target : TRST-A1x-P/S/U)
- Specifications addition of "printBarcode" method.(add "Option1" to "jpos.xml") (target : TRST-A1x-P/S/U)
- When I specified a TypeID out of a rule in "PTR\_BCS\_Code128" of printBarcode method, I operated it in the TypeID of CodeA. (target: TRST-A1x-P/S/U)
- Correction of POSPrinter JavaPOS Device service
  - 1. Improvement of Power Management for the prevention of printing data falling out.

    (target: TRST-A1x-S)
  - 2. "MinReceiptLength" setting of jpos.xml does not work. (target: TRST-A1x-P/S/U)
  - 3. Exclusive control by the claim method does not work correctly.

(target : TRST-A1x-P/S/U)

- 4. claim of other I/F fails when I do claim in one I/F. (target: TRST-A1x-P/S/U)
- 5. The aligment parameter of setBitmap method does not work correctly.

(target: TRST-A1x-P/S/U)

- 6. Application locks it infrequently by butting of notice of event processing and the release method processing. (target: TRST-A1x-P/S/U)
- 7. Application locks it infrequently when I pull or place a USB cable during Open-Close consecutive practice of POSPrinter and CashDrawer, (target: TRST-A1x-U)
- Memory leak occurs by repetition of Open-Close method. (target: TRST-A1x-P/S/U)
- 9. The printer does not work infrequently if I do OFF/ON of the power supply of the printer in DeviceEnabled=true consecutively. (target: TRST-A1x-P/S/U)
- The "transactionPrint(PTR\_TP\_NORMAL)" execution succeeds in a power supply OFF state and a state finished with "transactionPrint(PTR\_TP\_TRANSACTION)" execution. (target: TRST-A1x-P/S/U)
- 11. CODE-C of "PTR\_BCS\_Code128" of printBarcode method is not printed correctly. (target: TRST-A1x-P/S/U)
- 12. When I set "predefine" data once, I cannot clear it. (target: TRST-A1x-P/S/U)
- 13. State property does not work correctly. (target: TRST-A1x-P/S/U)
- 14. The ErrorEvent is notified when I executes the release method immediately after executing an method in asynch. (target: TRST-A1x-P/S/U)
- Correction of Linux TECUSBJNI(target: TRST-A1x-U Linux) 1.Application locks when I execute directIO(115).

V001.004

Update Linux TECUSB driver

(V001.001 -> V001.002)

Update Linux TECUSB library

(V001.001 -> V001.002)

Update Windows TECUSB INF file
• Add support device : TRST-A00

## **Folder Configuration**

The Folder Configuration is as follows: <ROOT>

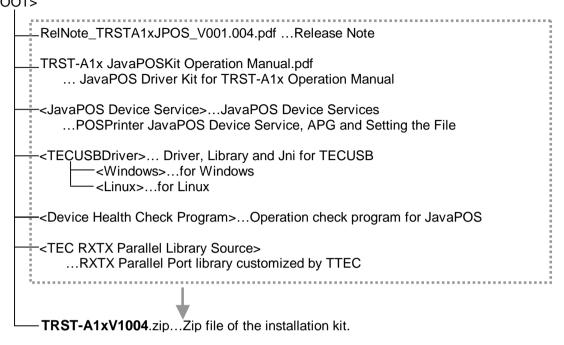

### **Document**

| Filename                                 | Version         |   |   |                                         |
|------------------------------------------|-----------------|---|---|-----------------------------------------|
| TRST-A1x JavaPOSKit Operation Manual.pdf | 3 <sup>rd</sup> | i | ı | TRST-A1x JavaPOSKit Operation Manual    |
| TEC JavaPOS – POSPrinter APG.doc         | 4 <sup>th</sup> | - | - | Java POS Application Programmer's Guide |

## JavaPOS ServiceControl

| Filename                 | Version  | Date       | Time     |                                                                        |
|--------------------------|----------|------------|----------|------------------------------------------------------------------------|
| TECPOSPrinterService.jar | 1.11.003 | 2009/12/17 | 20:53:09 | Toshiba TEC POS Printer JavaPOS Service                                |
| TECPOSPrinter.xml        | -        | 2009/12/18 | 15:52:58 | Toshiba TEC POS Printer JavaPOS Service Setting File                   |
| TECUSB.dll               | 1.0.0.5  | 2008/07/24 | 21:17:14 | Windows Toshiba TEC USB Library                                        |
| LogMngr.dll              | 1.0.1.4  | 2004/10/04 | 15:13:00 | Windows Toshiba TEC LOG Manager Library                                |
| TECUSBJNI.dll            | V001.002 | 2009/11/02 | 20:15:39 | Windows Toshiba TEC USB Driver JNI                                     |
| libtecusb.so.0.0         | V001.002 | 2010/02/22 | 13:19:34 | Linux Toshiba TEC USB Library                                          |
| libTECUSBJNI.so.0.0      | V001.003 | 2009/12/9  | 13:38:24 | Linux Toshiba TEC USB Driver JNI                                       |
| TECUSBPM.exe             | V001.001 | 2008/10/28 | 14:58:14 | Windows Toshiba TEC USB power management process used by TECUSBJNI.dll |

### **USB** driver

| Filename                   | Version  | Date       | Time     |                                                              |
|----------------------------|----------|------------|----------|--------------------------------------------------------------|
| Tecusbd.sys                | 1.0.0.7  | 2004/11/25 | 20:45:00 | Windows Toshiba TEC general-purpose USB driver               |
| TecUSBDEx.INF              | -        | 2009/09/02 | 14:57:28 | Windows USB driver Setup INF file                            |
| tecusbd.ko (for SLED10SP1) | V001.002 | 2010/03/18 | 20:20:06 | Linux Toshiba TEC general-purpose USB driver (for SLED10SP1) |
| tecusbd.ko (for SLED11)    | V001.002 | 2010/02/22 | 13:28:40 | Linux Toshiba TEC general-purpose USB driver (for SLED10)    |

## **RXTX Parallel library customized by TTEC**

| Filename           | Version | Date       | Time     |                                                  |
|--------------------|---------|------------|----------|--------------------------------------------------|
| rxtxParallel.dll   | 1.0.0.0 | 2008/12/18 | 18:18:56 | Windows RXTX Parallel library customized by TTEC |
| librxtxParallel.so | 1.0.0.0 | 2008/12/22 | 13:02:46 | Linux RXTX Parallel library customized by TTEC   |

### **Notice**

NOTE1: TRST-A1x-P is not sopported by V001.000.

NOTE2: In case of using TRST-A1x-U on Windows, TECUSBPM.exe is needed. This is new

module from TRST-A1x JavaPOS Driver Kit V001.001.

NOTE3: RXTX Parallel library used by TRST-A1x-P is not standard RXTX Library. This is

customized by TTEC. RXTX is LGPL, so source file customized by TTEC is

bundled with this kit.

NOTE4: In case of using TRST-A1x-P on Windows, "rxtxParallel.dll" and "rxtxSerial.dll" is

needed. In case of using TRST-A1x-P on Linux, "librxtxParallel.so" and

"librxtxSerial.so" is needed.

NOTE5: [TRST-A1x LAN JavaPOS requirements]

1.Use the firmware of the following version or higher.

Flash Firmware Version : 54.10 Revision : 00

2.Use after changing the firmware setting for UPOS setting.

(refer to a firmware manual of the TRST-A1x LAN model.)

NOTE6: In case of using TRST-A1x-L more than 4 of them, make "jpos.xml" setting of the

number to use